# **PROCEDURA PER L'INSERIMENTO DELLA RICHIESTA DI IMMATRICOLAZIONE A.A. 2017/2018 NEL SISTEMA ISIDATA**

**Si ricorda di seguire le istruzioni riportate nella presente procedura, stampare e consegnare la domanda cartacea e gli allegati in segreteria didattica entro la scadenza indicata nella graduatoria degli ammessi.**

Entrare nel sito [www.isidata.net,](http://www.isidata.net/) cliccare su "SERVIZI STUDENTI" e poi su "CONSERVATORI"

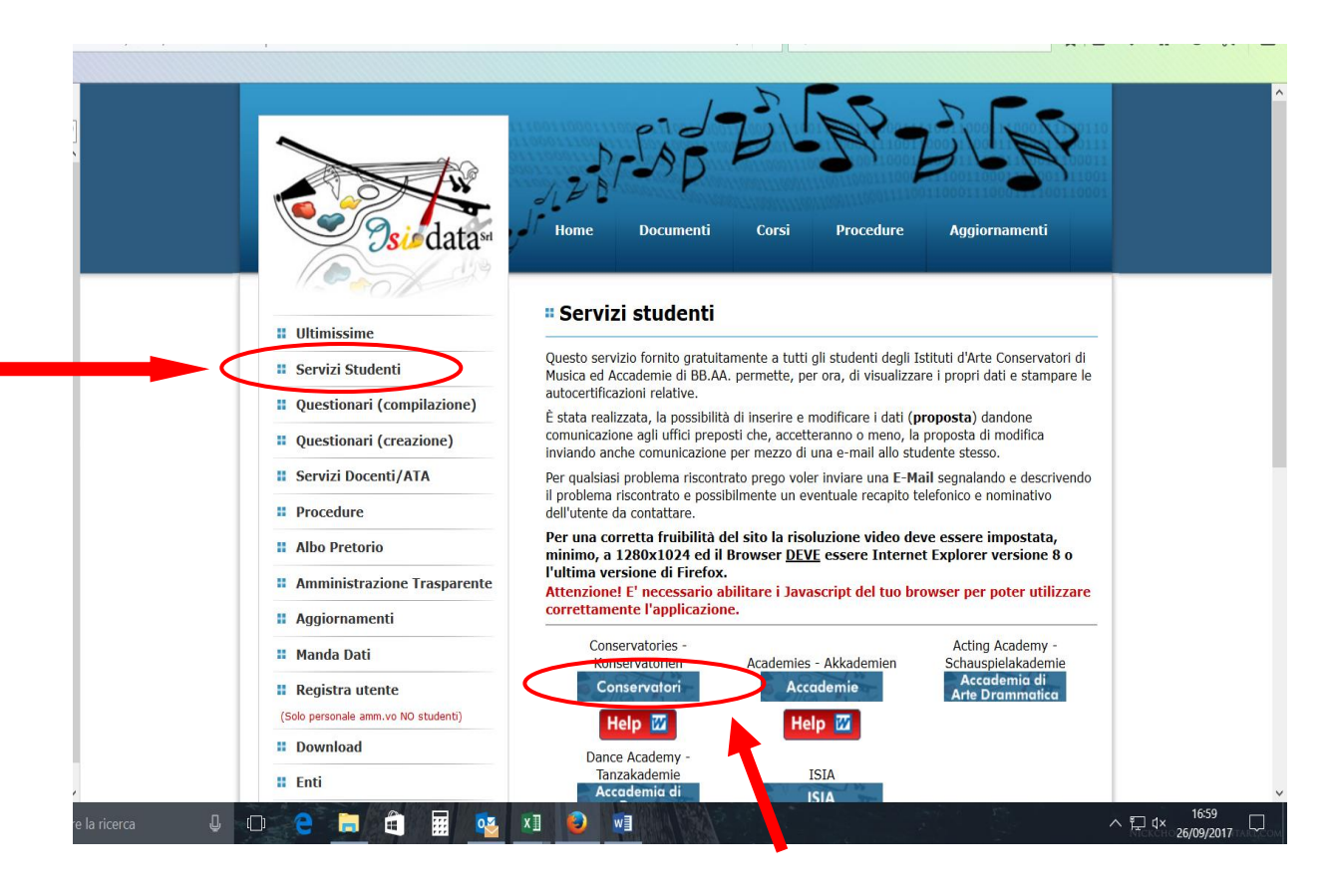

### Cliccare sul **punto 3** "GESTIONE RICHIESTA DI IMMATRICOLAZIONE"

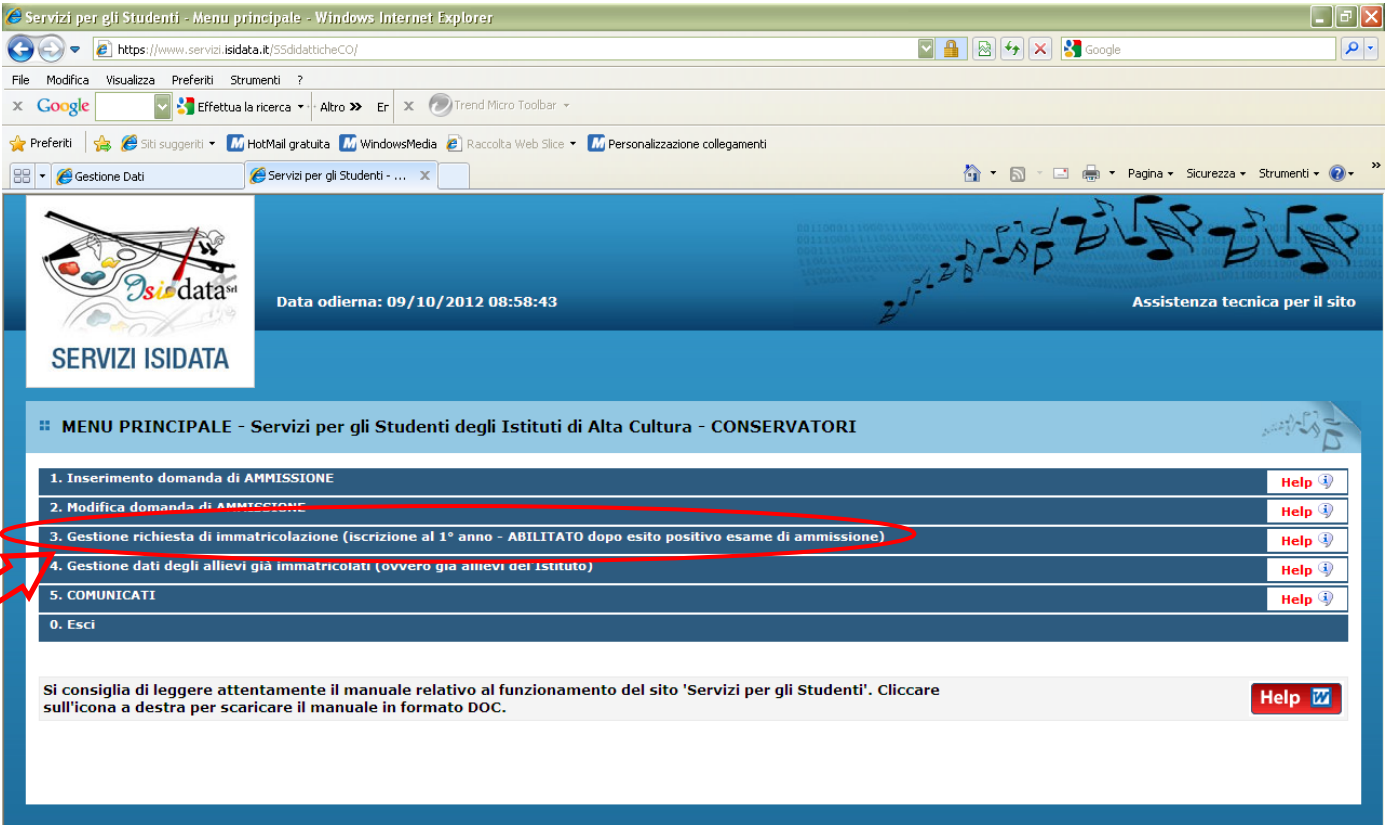

Selezionare "**CONSERVATORIO BOLOGNA**" e inserire CODICE e PASSWORD (ricevuti per e-mail al momento della richiesta di ammissione). Cliccare su "ACCEDI"

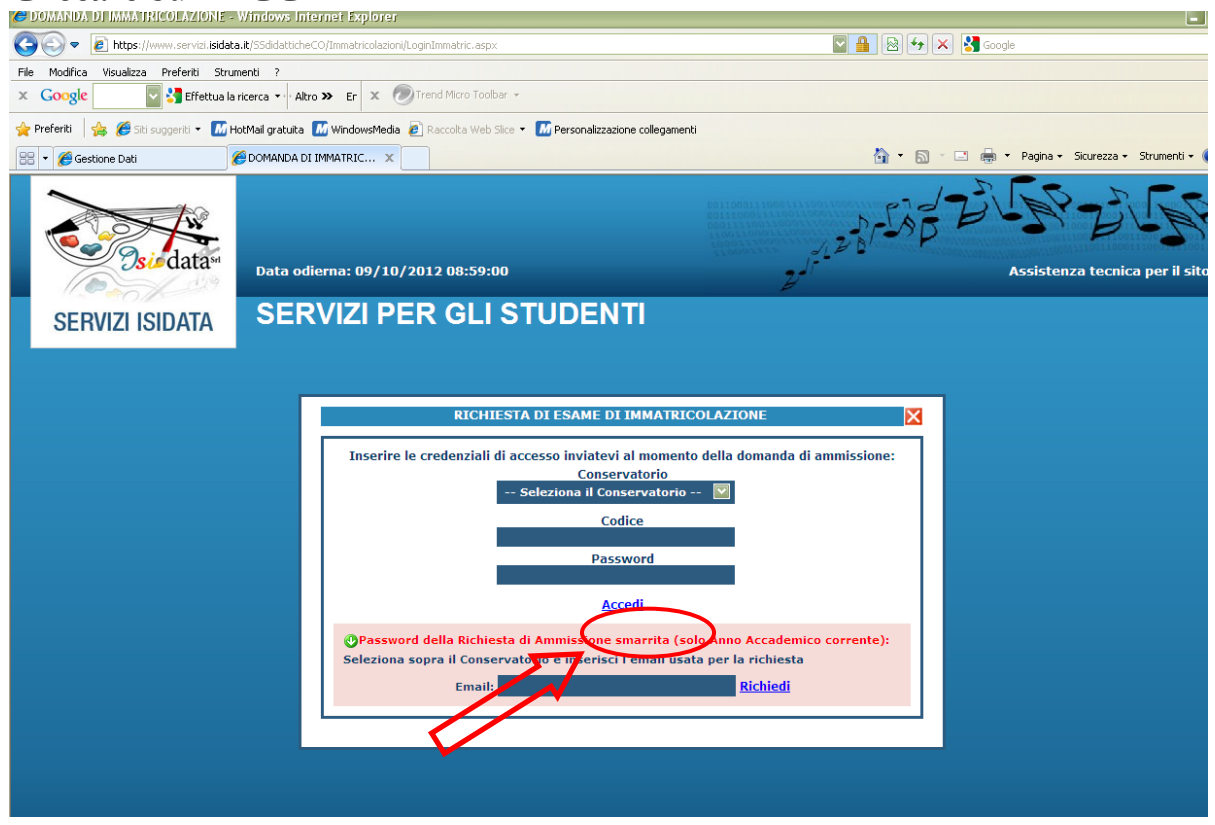

### Cliccare sul **punto 1** "RICHIESTA DI IMMATRICOLAZIONE"

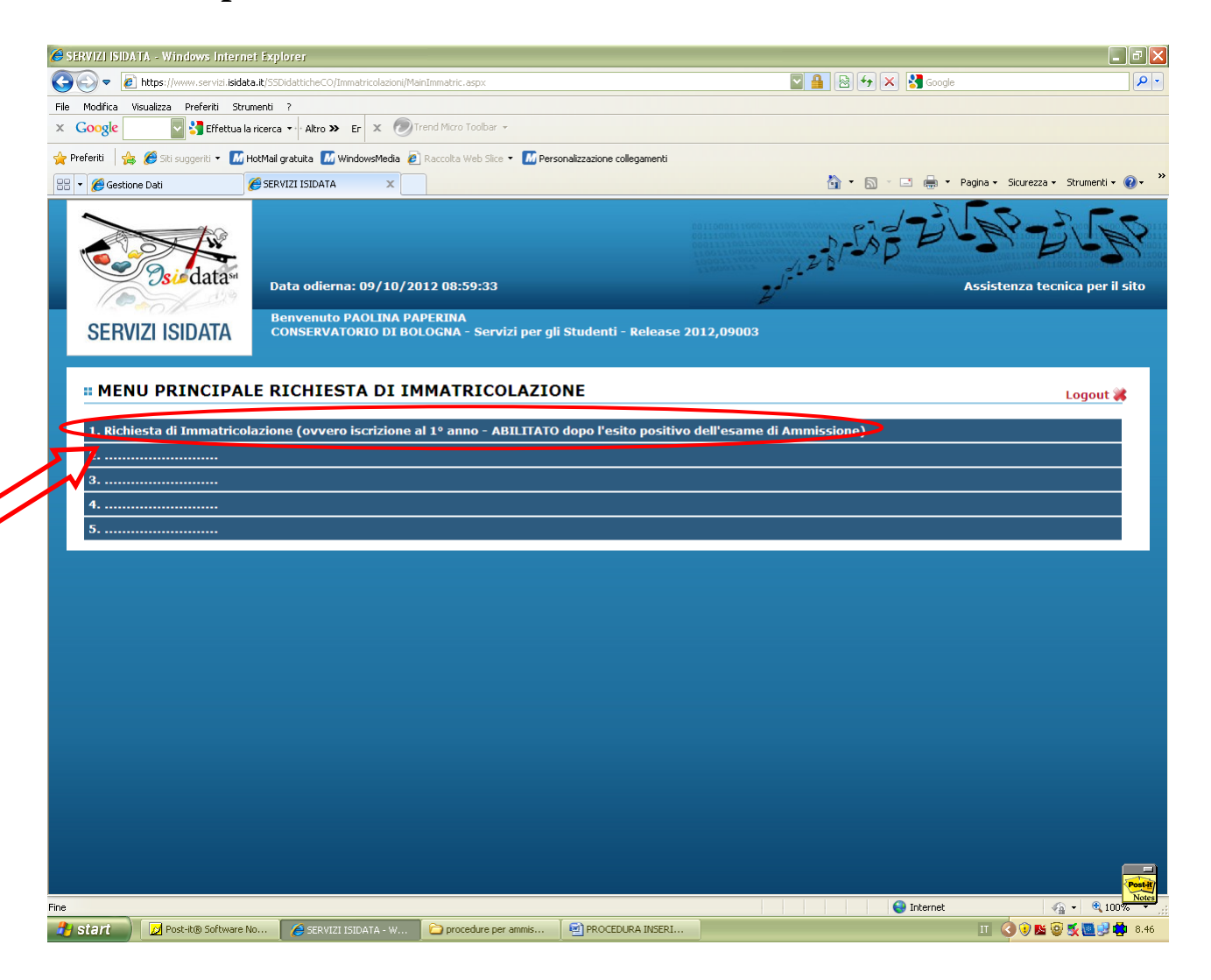

Compilare **tutti i campi** (anagrafica – nascita – residenza-).

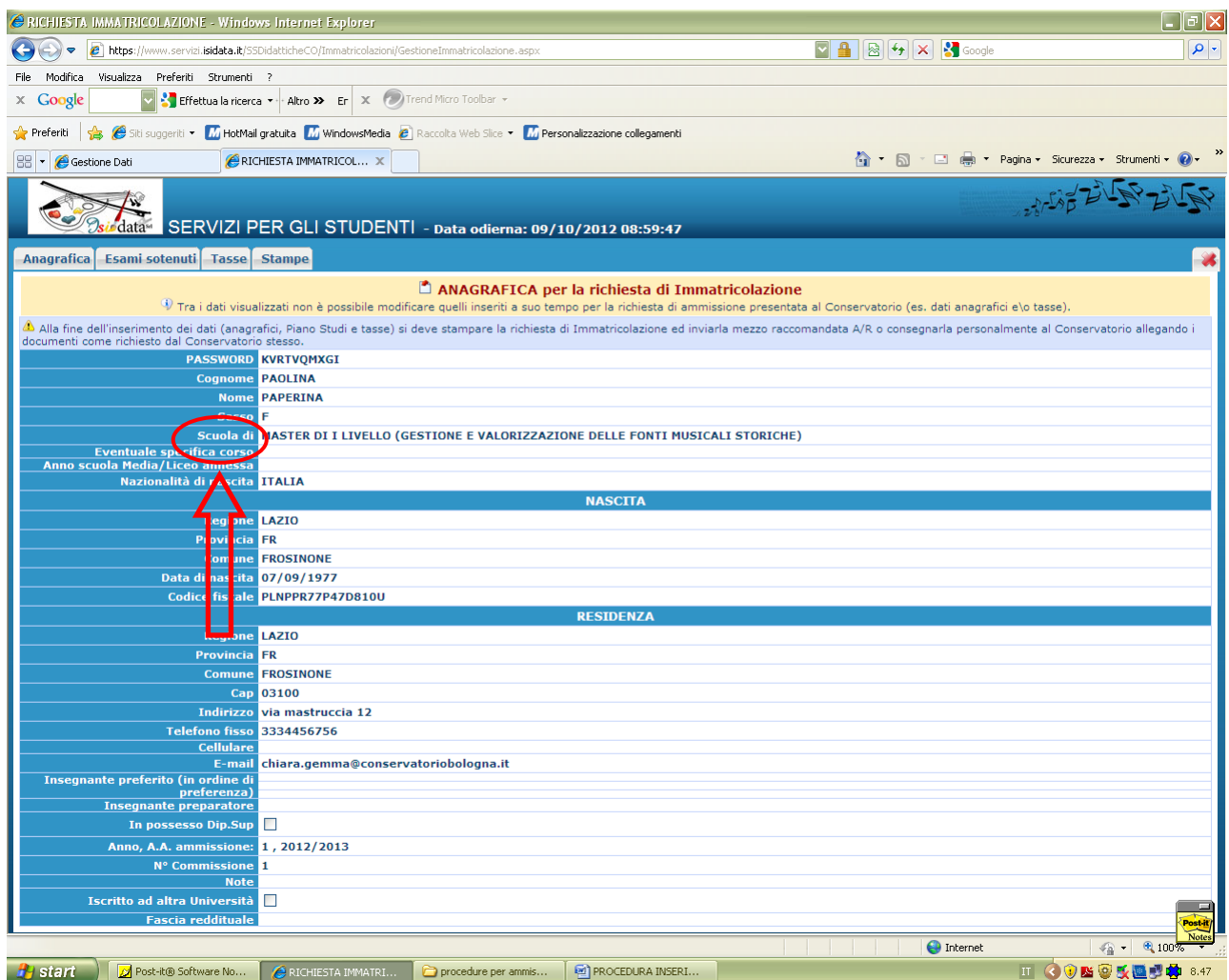

Per la compilazione del campo "SCUOLA DI" seguire le indicazioni per i **CORSI PREACCADEMICI e PROPEDEUTICI JAZZ,** quindi selezionare la scuola di strumento prescelta seguita dalla sigla PA (Corsi preaccademici)

Es. Canto Jazz (PA)

### Cliccare su "TASSE"

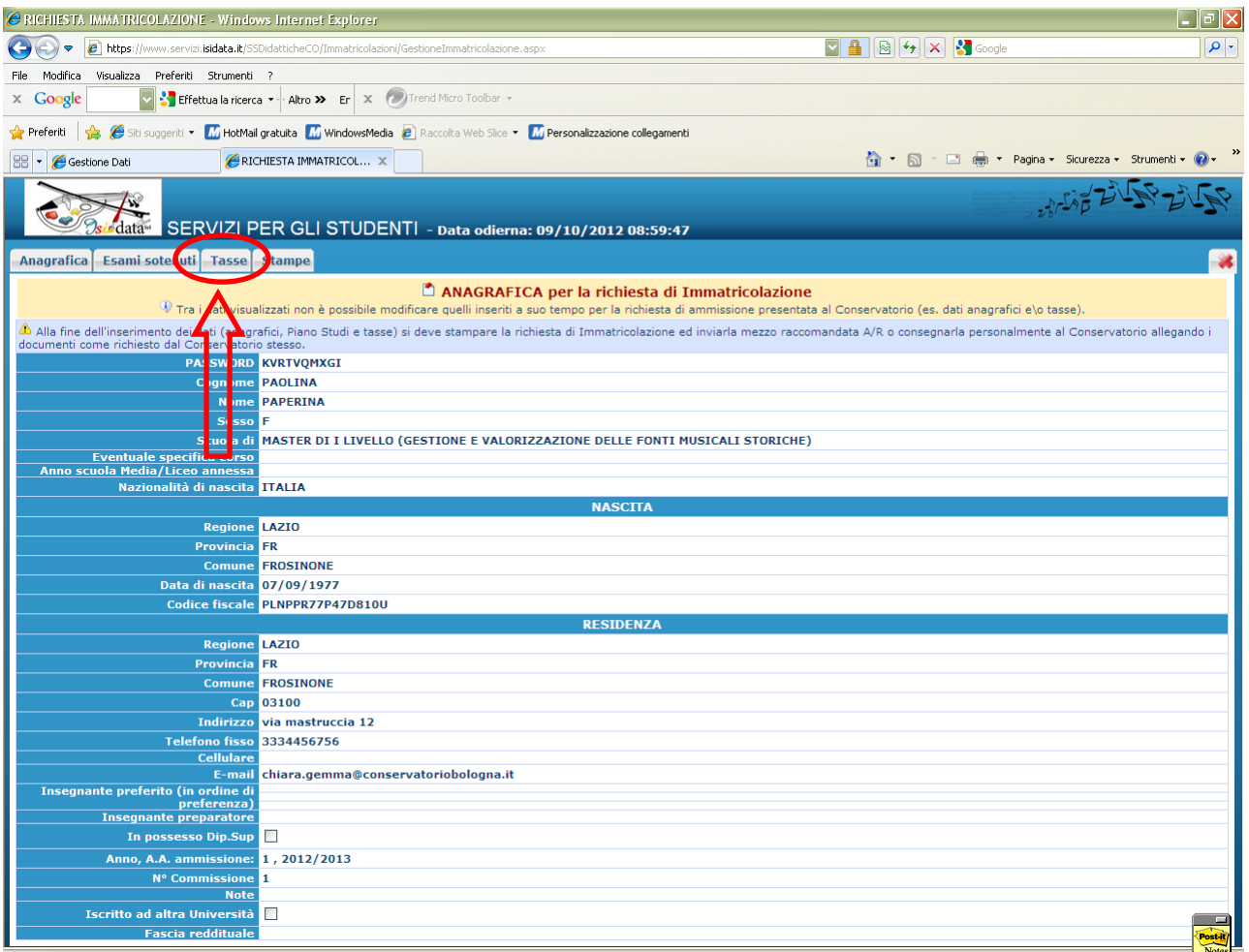

### Cliccare su "INSERISCI TASSA"

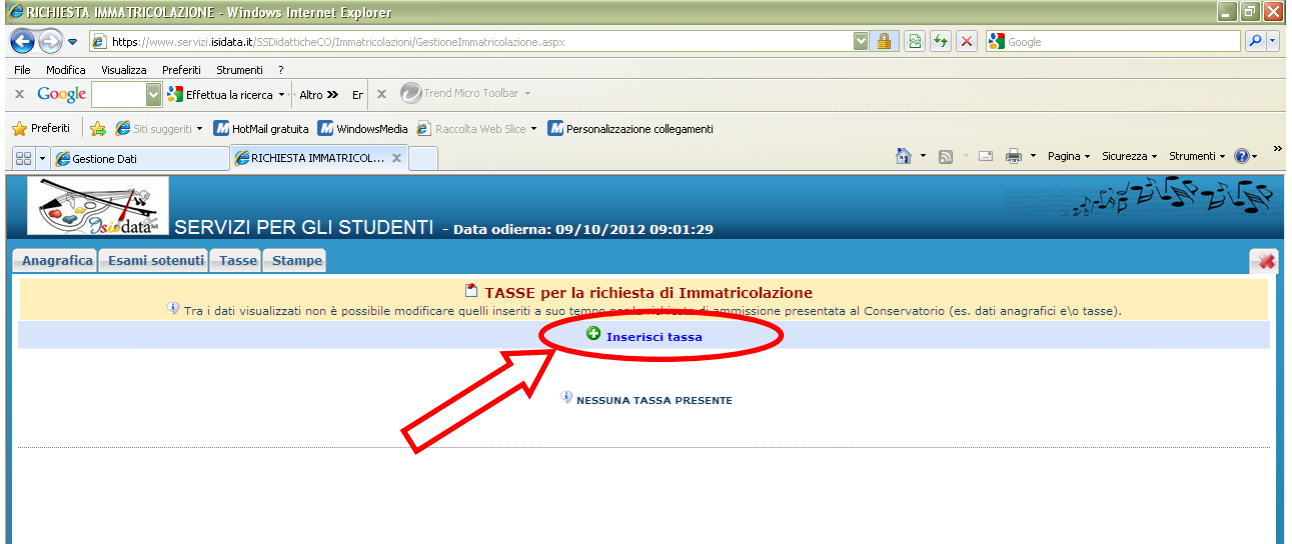

#### **INSERIRE I DATI RELATIVI AI VERSAMENTI EFFETTUATI**

NOTA BENE: potrebbe essere necessario modificare gli importi nella schermata.

#### **Tipo Tassa:**

1. Contributo di funzionamento Corsi Propedeutici Jazz TIPO TASSA: PROPEDEUTICO JAZZ

2. Assicurazione TIPO TASSA: ASSICURAZIONE

#### **N. Versamento:** inserire il VCY

**Importo versamento:** in caso di esonero inerire l'importo "0"

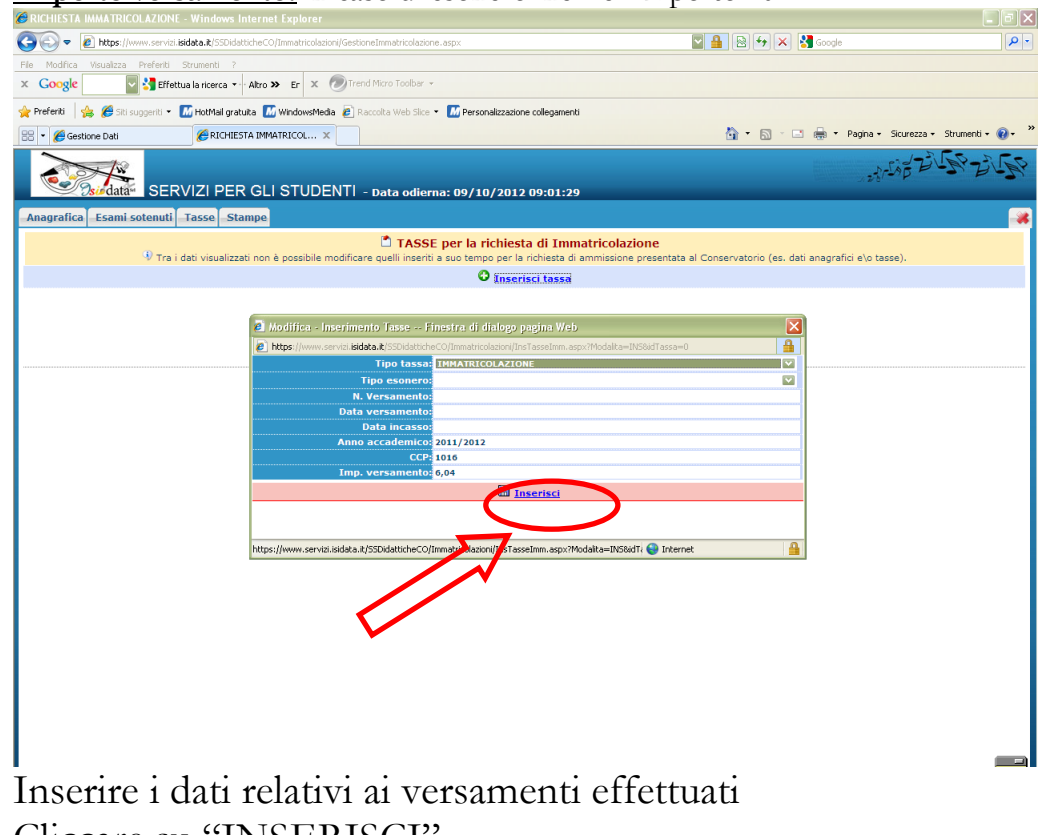

Cliccare su "INSERISCI"

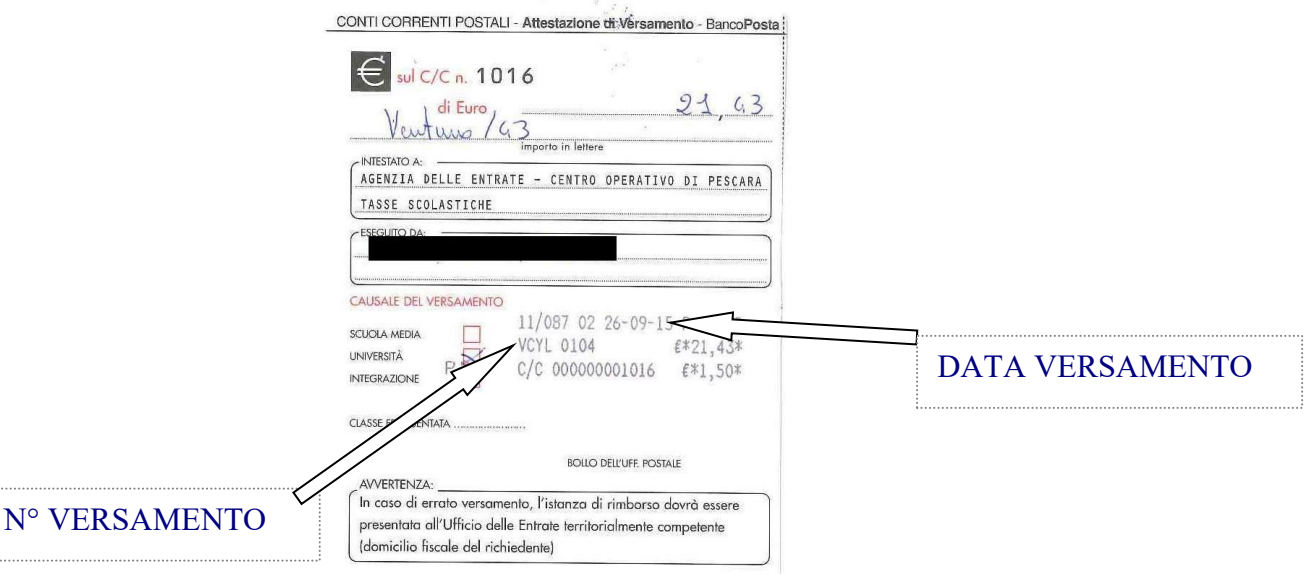

Dopo aver inserito i dati relativi alle tasse, cliccare su "**STAMPE**"

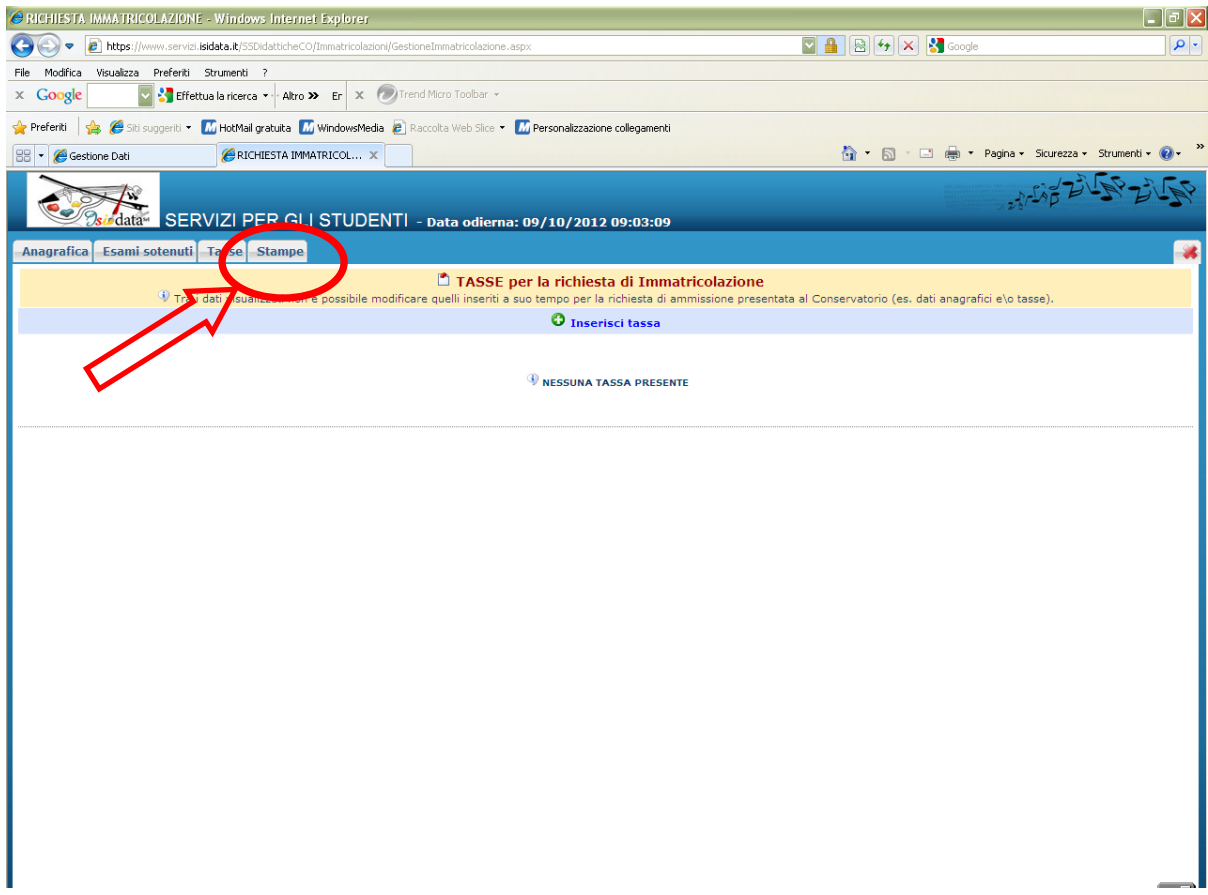

## Cliccare sul **punto 1** " STAMPA RICHIESTA DI IMMATRICOLAZIONE"

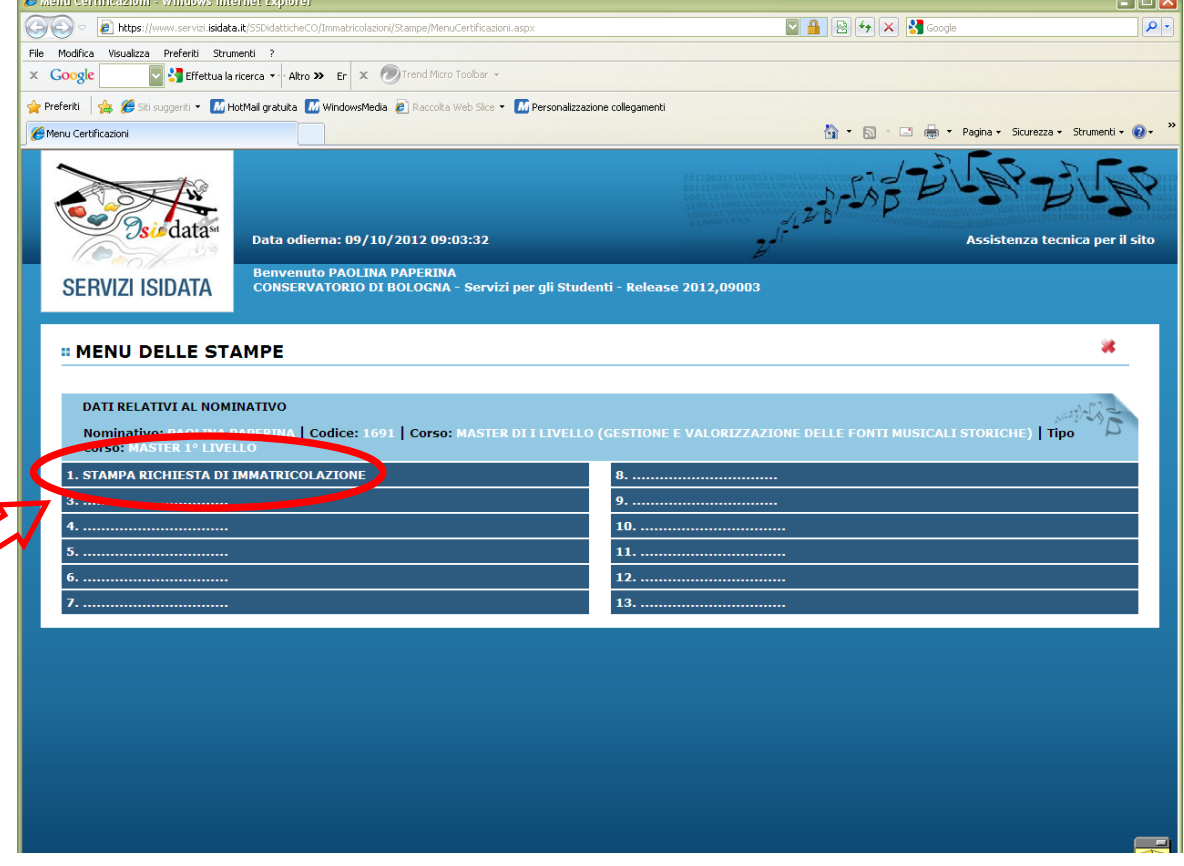

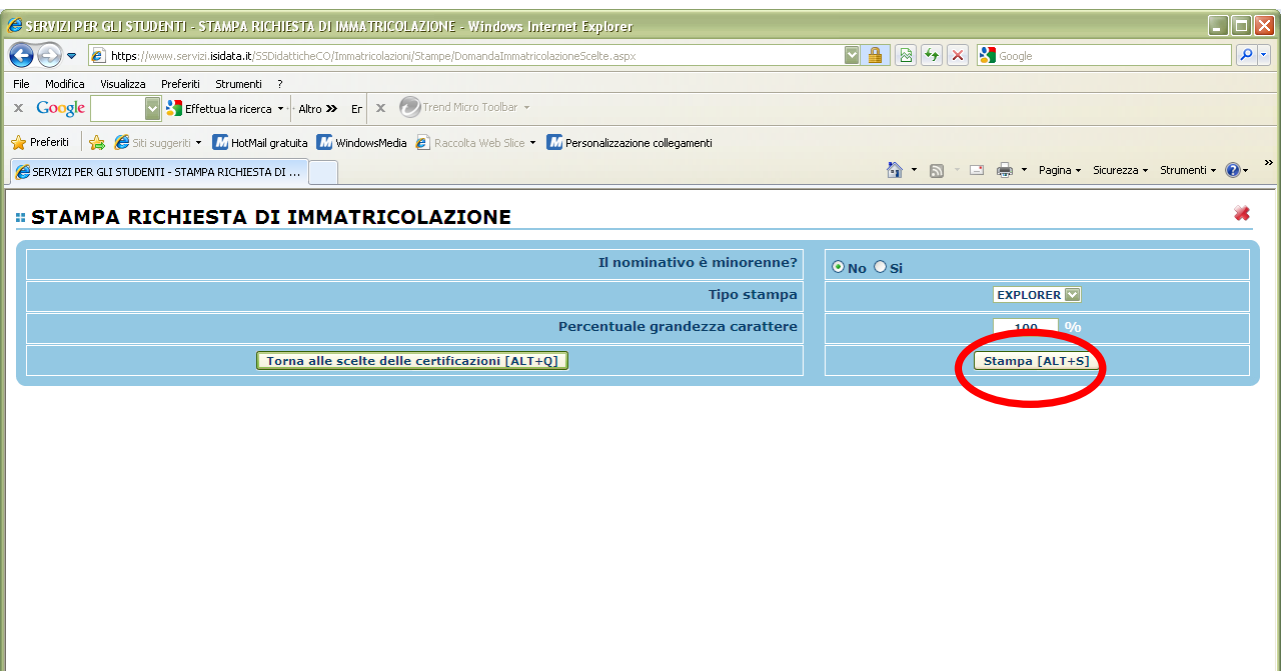

In caso di studente minorenne compilare la schermata relativa ai dati anagrafici del genitore.

Infine, cliccare su **STAMPA.** 

**Tale Documento dovrà pervenire in segreteria didattica, insieme a tutti gli allegati, entro 10 giorni dalla pubblicazione della graduatoria dello strumento corrispondente.**

**I tempi e le modalità sono indicati nella Circolare di Immatricolazione.**